Advanced Object-Oriented Design

# **Shared variables**

A Pharo code idiom

S.Ducasse, L. Fabresse, G. Polito, and P. Tesone

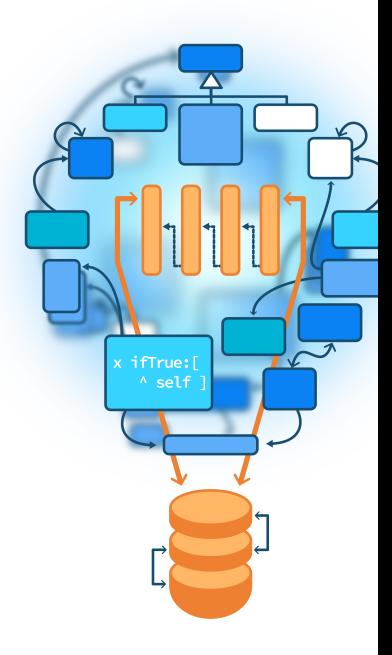

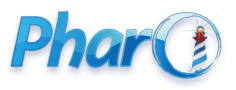

<http://www.pharo.org>

### **Goals**

- Revisit *shared* variables (e.g., ClassVariables in Smalltalk jargon)
- Think about scope of sharing

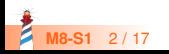

### **Instance variables are local to one object**

Nothing new!

- An instance variable value is **only accessible and local** to the object it belongs to
- If you modify an instance variable, you only modify that variable

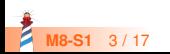

## **Shared variables are shared by all the instances of a hierarchy**

- **All** the instances of a class and its subclasses **share the SAME** shared variable
- If you modify a shared variable, it impacts all the instances
- A shared variable is usually initialized at class load time (class initialize method)
- Shared variables
	- called ClassVariables in Smalltalk
	- called SharedVariables in Pharo

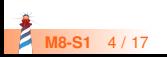

All the instances of Color and its subclasses share Component Mask

Object << #Color slots: { #rgb . #cachedDepth . #cachedBitPattern . #alpha }; sharedVariables: { #RedShift . #CachedColormaps . #IndexedColors . #ComponentMax . #ComponentMask . #ColorRegistry . #GreenShift . #BlueShift }: package: 'Colors'

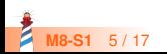

## **Color's ComponentMask is a shared variable**

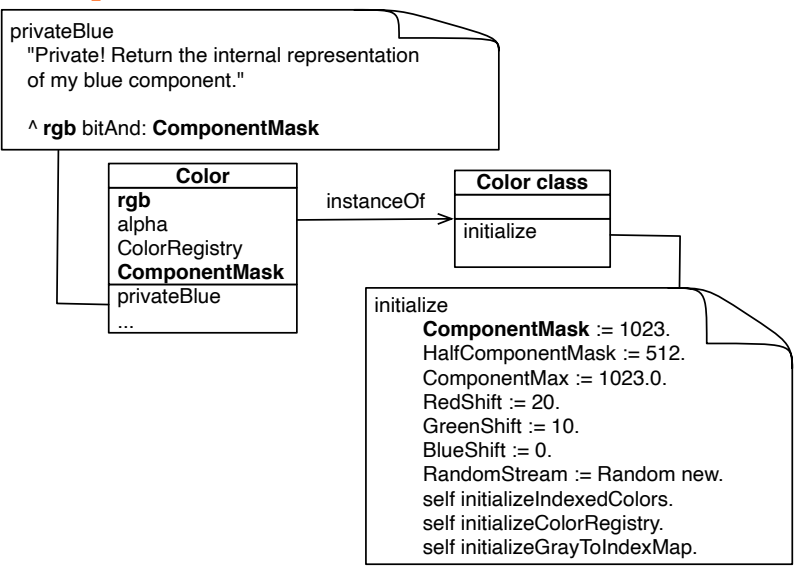

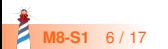

## **Shared variables: accessible from instance methods**

#### Color >> setRed: r green: g blue: b

"Initialize this color's r, g, and b components to the given values in the range [0.0..1.0]. Encoded in a single variable as 3 integers in [0..1023]."

```
rgb == nil if False: [self attempt To Mutate Error].
rgb := (((r * ComponentMax) rounded bitAnd: ComponentMask) bitShift: RedShift)
 + (((g * ComponentMax) rounded bitAnd: ComponentMask) bitShift: GreenShift)
 + ((b * ComponentMax) rounded bitAnd: ComponentMask).
cachedDepth := nil.
cachedBitPattern := nil
```
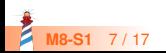

### **Shared variables: accessible from class methods**

Color class >> initialize

```
ComponentMask := 1023.
HalfComponentMask := 512. "used to round up in integer calculations"
ComponentMax := 1023.0. "a Float used to normalize components"
RedShift := 20.GreenShift := 10.
BlueShift := 0.
self initializeIndexedColors.
self initializeColorRegistry.
self initializeGrayToIndexMap.
```
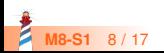

## **Shared variable example: String**

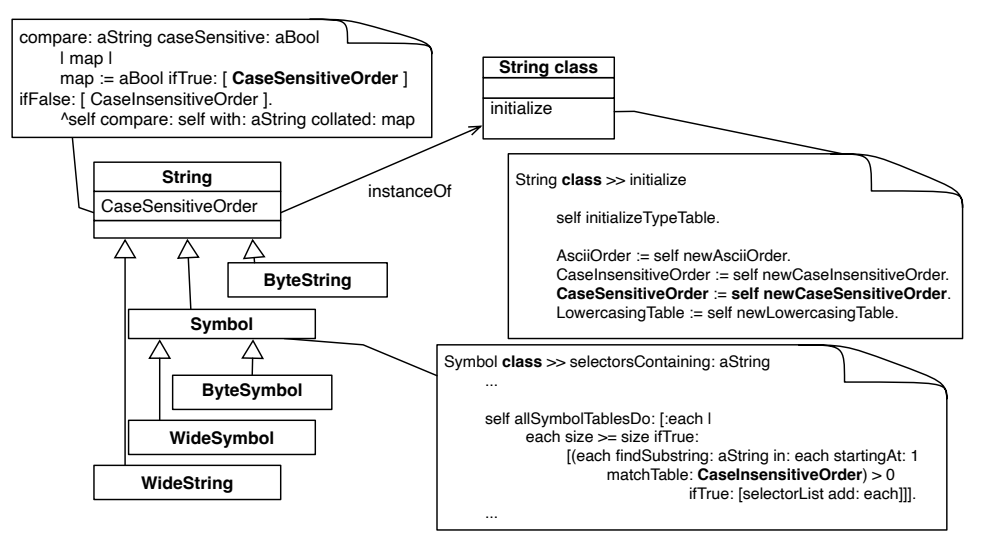

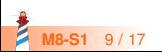

## **Shared Variables of String**

ArrayedCollection << #String sharedVariables: { #CaseSensitiveOrder . #CSSeparators . #CSNonSeparators . #UppercasingTable . #CSLineEnders . #LowercasingTable . #CaseInsensitiveOrder . #TypeTable . #Tokenish . #AsciiOrder }; package: 'Collections−Strings'

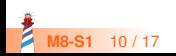

## **Shared variable CaseSensitiveOrder accessed in subclass method**

#### ByteSymbol >> beginsWith: prefix

"Answer whether the receiver begins with the given prefix string. The comparison is case−sensitive."

prefix class isBytes ifFalse: [^super beginsWith: prefix].

```
self size < prefix size ifTrue: [^ false].
^ (self findSubstring: prefix in: self startingAt: 1
   matchTable: CaseSensitiveOrder) = 1
```
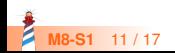

## **Shared variable accessed in subclass class method**

#### Symbol class >> selectorsContaining: aString

"Answer a list of selectors that contain aString within them. Case−insensitive. Does return symbols that begin with a capital letter."

...

```
self allSymbolTablesDo: [:each |
```
each size >= size ifTrue:

[(each findSubstring: aString in: each startingAt: 1

```
matchTable: CaseInsensitiveOrder) > 0
```

```
ifTrue: [selectorList add: each]]].
```
...

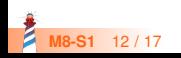

## **Implications**

- There is a difference between Shared variables and instance variable of the metaclass
- There is a difference between:

Object << #BorderStyle sharedVariables: { #Default }; package: 'Morphic−Core'

and

BorderStyle class slots: {#default}; package: 'Morphic−Core'

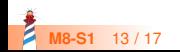

## **Implications: One for all**

Object << #BorderStyle sharedVariables: { #Default }; package: 'Morphic−Core'

There is only one instance of BorderStyle for all the subclasses: SimpleBorderStyle BottomBorderStyle ComplexBorderStyle ...

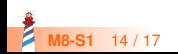

## **Implications: One for each**

BorderStyle class slots: {#default}; package: 'Morphic−Core'

There is one instance for *EACH* of all the subclasses (potentially the same depending on the creation logic)

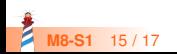

### **Conclusion**

- Pay attention modifying shared variables potentially impacts many objects
- Can be used to support different sharing optimization (see other Lectures)

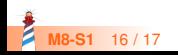

Produced as part of the course on http://www.fun-mooc.fr

#### Advanced Object-Oriented Design and Development with Pharo

#### A course by S.Ducasse, L. Fabresse, G. Polito, and P. Tesone

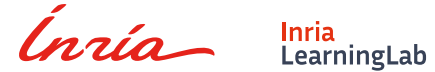

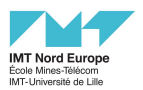

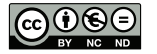

Except where otherwise noted, this work is licensed under CC BY-NC-ND 3.0 France <https://creativecommons.org/licenses/by-nc-nd/3.0/fr/>